## –– General Linux 2 – Notify Users on System Related Issues [1] (Linux Professional Institute Certification)

a

\\$Id: gl2.108.5.slides.tex,v 1.1 2003/09/10 03:50:07 geoffr Exp \$%\$

<sup>&</sup>lt;sup>a</sup>Copyright © 2002 Geoffrey Robertson. Permission is granted to make and distribute verbatim copies or modified versions of this document provided that this copyright notice and this permission notice are preserved on all copies under the terms of the GNU General Public License as published by the Free Software Foundation—either version 2 of the License or (at your option) any later version.

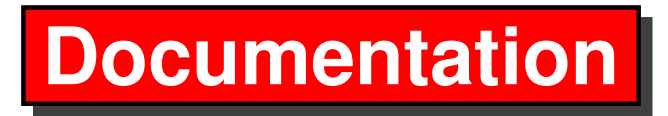

- **2.108.1** Use and Manage Local System Documentation
- **2.108.2** Find Linux Documentation on the Internet
- **2.108.5 Notify Users on System Related Issues []**

## **Objective**

Candidates should be able to notify the users about current issues related to the system. This objective includes automating the communication process, e.g. through logon messages.

#### **Key files, terms, and utilities**

/etc/issue /etc/issue.net /etc/motd

#### **Resources**

TBA

### **Customize the Local Login screen with /etc/issue**

• The login screen for RH73 looks like this:

Red Hat Linux release 7.3 (Valhalla) Kernel 2.4.18-3 on an i686

login:

## **Customize the Local Login screen with /etc/issue**

• The login screen for RH73 looks like this:

Red Hat Linux release 7.3 (Valhalla) Kernel 2.4.18-3 on an i686

login:

• The getty process spawned by init presents the contents of the file /etc/issue and provides <sup>a</sup> login: promp<sup>t</sup> for the user.

### **Customize the Local Login screen with /etc/issue**

• The login screen for RH73 looks like this:

```
Red Hat Linux release 7.3 (Valhalla)
Kernel 2.4.18-3 on an i686
```
login:

- The getty process spawned by init presents the contents of the file /etc/issue and provides <sup>a</sup> login: promp<sup>t</sup> for the user.
- The file /etc/issue

#### \$ cat /etc/issue ←

```
Red Hat Linux release 7.3 (Valhalla)
Kernel \rrbracket on an \mathfrak{m}
```
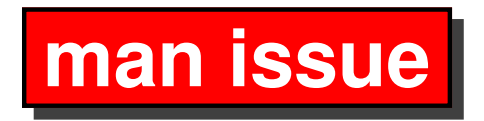

#### ISSUE(5) Linux Programmer's Manual ISSUE(5)

NAME

issue - pre-login message and identification file

#### DESCRIPTION

The file /etc/issue is <sup>a</sup> text file which contains <sup>a</sup> message or system identification to be printed before the login prompt. It may contain various @char and \char sequences, if supported by getty(1).

FILES

/etc/issue

SEE ALSO

```
qetty(1), motd(5)
```
Linux

1993-07-24 ISSUE(5)

#### **man getty—embedded in the /etc/issue**

- \<sup>d</sup> insert current day (localtime),
- \<sup>l</sup> insert line on which mingetty is running,
- \<sup>m</sup> inserts machine architecture (uname -m),
- \<sup>n</sup> inserts machine's network node hostname (uname -n),
- \<sup>o</sup> inserts domain name,
- \<sup>r</sup> inserts operating system release (uname -r),
- \<sup>t</sup> insert current time (localtime),
- \<sup>s</sup> inserts operating system name,
- \<sup>u</sup> resp. \<sup>U</sup> the current number of users which are currently logged in. \U inserts "n users", where as \u only inserts "n".
- \<sup>v</sup> inserts operating system version (uname -v).

#### **Telnet uses /etc/issue.net**

The following sequences are supported by telnetd:

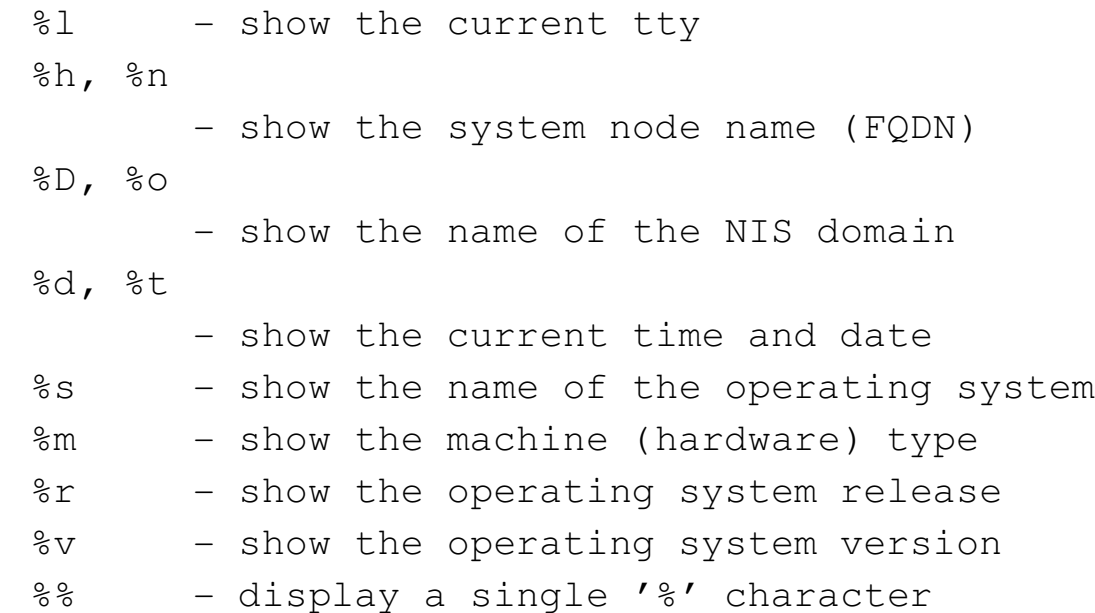

## **Login Sequence**

• Contents of /etc/issue is displayed.

- Contents of /etc/issue is displayed.
- getty displays the login prompt.

- Contents of /etc/issue is displayed.
- getty displays the login prompt.
- /bin/login handles the login process.

- Contents of /etc/issue is displayed.
- getty displays the login prompt.
- /bin/login handles the login process.
	- **–** User is authorized.

- Contents of /etc/issue is displayed.
- getty displays the login prompt.
- /bin/login handles the login process.
	- **–** User is authorized.
	- **–** $-$  Contents of /etc/motd is displayed.

- Contents of /etc/issue is displayed.
- getty displays the login prompt.
- /bin/login handles the login process.
	- **–** User is authorized.
	- **–** $-$  Contents of /etc/motd is displayed.
	- **–**The login shell is executed.

**Manpage for motd**

MOTD(5) Linux Programmer's Manual MOTD(5)

NAME

motd - message of the day

#### DESCRIPTION

The contents of /etc/motd are displayed by login(1) after <sup>a</sup> suc cessful login but just before it executes the login shell.

The abbreviation "motd" stands for "message of the day", and this file has been traditionally used for exactly that (it requires much less disk space than mail to all users).

FILES

/etc/motd

SEE ALSO

 $login(1)$ , issue(5)

Linux 1992-12-29 MOTD(5)

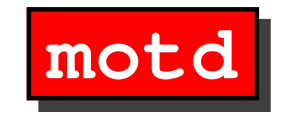

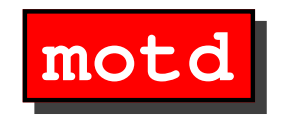

\$ cat /etc/motd ← Have a nice day :-)  $$^{\textdegree}D$$ 

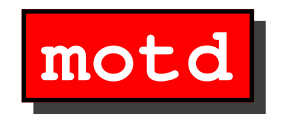

\$ cat /etc/motd ← Have a nice day  $:-)$  $$^{\textdegree}D$$ 

```
Red Hat Linux release 9 (Shrike)
Kernel 2.4.20-8 on an i686
```

```
marsbar login: geoffrey
Password:
Last login: Wed Sep 10 22:23:15 on tty2
Have a nice day :-)You have new mail.
\varsigma
```
**Login Screen** /etc/issue

**Login Screen** /etc/issue

**Telnet Login Screen** /etc/issue.net

**Login Screen** /etc/issue

**Telnet Login Screen** /etc/issue.net

**Login message** /etc/motd

**Login Screen** /etc/issue

**Telnet Login Screen** /etc/issue.net

**Login message** /etc/motd

**wall** Message to all terminals

**Login Screen** /etc/issue

**Telnet Login Screen** /etc/issue.net

**Login message** /etc/motd

**wall** Message to all terminals

**talk** Split screen message

**Login Screen** /etc/issue

**Telnet Login Screen** /etc/issue.net

**Login message** /etc/motd

**wall** Message to all terminals

**talk** Split screen message

**Email** Users list

**Login Screen** /etc/issue

**Telnet Login Screen** /etc/issue.net

**Login message** /etc/motd

**wall** Message to all terminals

**talk** Split screen message

**Email** Users list

**Phone** They have <sup>a</sup> phone

**Login Screen** /etc/issue

**Telnet Login Screen** /etc/issue.net

**Login message** /etc/motd

**wall** Message to all terminals

**talk** Split screen message

**Email** Users list

**Phone** They have <sup>a</sup> phone

**Visit** They have an office

#### **The End**